# Temporal Data & Time Travel in PostgreSQL

**Peter Vanroose** 

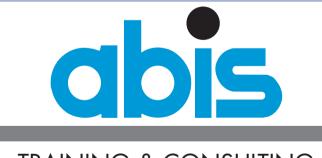

TRAINING & CONSULTING

http://www.abis.eu/html/enindex.html

FOSDEM 2015 - PGDay 30 January 2015 Marriott Hotel, Brussels

# **Temporal tables in PostgreSQL**

### **Outline :**

- Relational databases and historic (or versioned) data: what & why
- ISO SQL:2011 standards description
- new SELECT query syntax for "temporal" requests
- System-time ("versioning") vs. Business-time ("validity")
- implementation choices: details & argumentations
- use cases & performance aspects

**PostgreSQL** ==> very efficient *transactional data server* :

 ACID: atomic (transactions) ==> commit / rollback consistent ==> each visible DB state makes sense isolated ==> through locking & isolation levels durable ==> permanent changes BUT no notion of "keeping track of history"

### Data warehouse & business intelligence :

- often needs / wants historic data

   ("how did the data look on 1 February?")
   (trend analysis: "predict future sales from past trends")
- not typically a task for a transactional DB server but can be integrated

What we miss: "what was the (ACID) state of my data on <time instant>"?

#### Temporal tables in PostgreSQL

- 1. Relational databases and historic (or versioned) data
- 2. Temporal tables and the ISO SQL:2011 standard
- 3. Transaction time versus business time
- 4. Table setup for "system time" versioning
- 5. System time in PostgreSQL
- 6. System time: some use cases
- 7. Business time: data validity time period
- 8. Business time in PostgreSQL
- 9. Business time: use case
- 10. Bi-temporal tables
- 11. Further reading

### **Reasons for "temporal" data queries in a relational DB**

- Not really meant for BI or DW
- Tracability of data changes for *auditing* purposes:
  - "What data was used in last month's investment assessment?"
  - "Please re-run the tax computation of last 31 December"
  - "Since when are you giving a 5% price reduction to that client?"
  - "Please trace back <certain business data> over the last year."
- Tracability of data changes for *business tracing* purposes:
  - "Where did we send that order to last week?"
    - ==> What was the customer's address on January 22 at 15:43?
- Storing data *validity* information:
  - Customer: "My address as of 1 September will be ..."
  - Insurance record(s): "covered time interval: 1 January -- 30 June"
  - Promotional action: "Price will be 20% off between ... and ..."
  - Product availability period(s) (possibly with retroactive effect)

#### 1.1

- 1. Relational databases and historic (or versioned) data
- 2. Temporal tables and the ISO SQL:2011 standard
- 3. Transaction time versus business time
- 4. Table setup for "system time" versioning
- 5. System time in PostgreSQL
- 6. System time: some use cases
- 7. Business time: data validity time period
- 8. Business time in PostgreSQL
- 9. Business time: use case
- 10. Bi-temporal tables
- 11. Further reading

SQL:2011 published December 2011, replacing SQL:2008 official name: ISO/IEC 9075:2011

Most important "new SQL feature" in this standard's version (viz. in Part 2: SQL/Foundation):

"Temporal Data Support"

as an optional (non-mandatory) feature

What?

- tables may have additional time-period (interval) information ("ACID validity" periods; temporal versions; ...)
- UPDATE / DELETE / INSERT must automatically maintain this info (TRUNCATE not)
- SELECT should add syntax to interrogate non-current time-period: SELECT ... FROM t AS OF SYSTEM TIME <time indication>
- not meant to be used as "application time"

#### Temporal tables in PostgreSQL

- 1. Relational databases and historic (or versioned) data
- 2. Temporal tables and the ISO SQL:2011 standard
- 3. Transaction time versus business time
- 4. Table setup for "system time" versioning
- 5. System time in PostgreSQL
- 6. System time: some use cases
- 7. Business time: data validity time period
- 8. Business time in PostgreSQL
- 9. Business time: use case
- 10. Bi-temporal tables
- 11. Further reading

### **Transaction time versus business time**

"Transaction time": what was the (ACID) state of my data on <time> ?

- also called "system time"
- should be system maintained: "system-versioned" tables
- useful for questions on auditing & tracing
- only supports history: time instants must never be future
- default is "now"; history should not burden "normal" activity

### "Business time": validity time, application time:

- should be application (user) maintained, not automatic
- useful for questions on "covered time interval" of business reality e.g.: insurance contract, address, promotional action, membership
- future dates could make sense
- time resolution decided by application (day / microsecond / year ...)

#### Temporal tables in PostgreSQL

- 1. Relational databases and historic (or versioned) data
- 2. Temporal tables and the ISO SQL:2011 standard
- 3. Transaction time versus business time
- 4. Table setup for "system time" versioning
- 5. System time in PostgreSQL
- 6. System time: some use cases
- 7. Business time: data validity time period
- 8. Business time in PostgreSQL
- 9. Business time: use case
- 10. Bi-temporal tables
- 11. Further reading

### **Example table: customers**

| id | name     | address  | telephone  | amount_sold |
|----|----------|----------|------------|-------------|
| 1  | Janssen  | Singel 9 | 016/123456 | 1043.50     |
| 2  | Dupont   | A.Max 3  | 02/9876543 | 745.00      |
| 3  | Thiery   | Square 1 | 03/1234567 | 6100.00     |
| 8  | Van Dijk | Dijk 8   | 0476/54321 | 75.25       |
| 9  | Berends  | Dorp 17  | 09/8765432 | 3201.43     |
| 10 | Zander   | Centre 4 |            | 123.45      |

SELECT \* FROM customers WHERE id = 3;

| id | name   | address  | telephone  | amount_sold |
|----|--------|----------|------------|-------------|
| 3  | Thiery | Square 1 | 03/1234567 | 6100.00     |

### SELECT \* FROM customers AS OF SYSTEM TIME '2015-01-22 15:45:00' WHERE id = 3; (\*)

| id | name   | address | telephone  | amount_sold |
|----|--------|---------|------------|-------------|
| 3  | Thiery | Zand 98 | 03/1234567 | 6100.00     |

#### 3.1

- 1. Relational databases and historic (or versioned) data
- 2. Temporal tables and the ISO SQL:2011 standard
- 3. Transaction time versus business time
- 4. Table setup for "system time" versioning
- 5. System time in PostgreSQL
- 6. System time: some use cases
- 7. Business time: data validity time period
- 8. Business time in PostgreSQL
- 9. Business time: use case
- 10. Bi-temporal tables
- 11. Further reading

# New SELECT query syntax for "temporal" requests

- New ANSI / ISO SQL:2011 Standard syntax:
  - ... FROM AS OF SYSTEM TIME <timestamp> ...
- DB2 syntax since version 10 (2010) (2 alternative forms):
  - ... FROM FOR SYSTEM\_TIME AS OF <timestamp> ...
  - ... FROM AS OF TIMESTAMP <timestamp> ...
- Oracle syntax since version 10g (2005) ("Flashback Query"): ... FROM AS OF TIMESTAMP <timestamp> ...
- Examples:

SELECT \* FROM customers AS OF SYSTEM TIME current\_timestamp ; SELECT \* FROM customers AS OF SYSTEM TIME current\_date - 3 days ; SELECT \* FROM customers AS OF SYSTEM TIME current\_timestamp - 1 min ; SELECT \* FROM customers AS OF SYSTEM TIME TIMESTAMP '2015-01-22' ; SELECT \* FROM customers AS OF SYSTEM TIME 1hv ;

### Note: Oracle & DB2 also have similar syntax for "business time";

### the standard does not (yet) propose a syntax for this

- DB2: ... FROM FOR BUSINESS\_TIME AS OF <timestamp>
- Oracle: ... FROM AS OF PERIOD FOR <business\_time> <timestamp>

- 1. Relational databases and historic (or versioned) data
- 2. Temporal tables and the ISO SQL:2011 standard
- 3. Transaction time versus business time
- 4. Table setup for "system time" versioning
- 5. System time in PostgreSQL
- 6. System time: some use cases
- 7. Business time: data validity time period
- 8. Business time in PostgreSQL
- 9. Business time: use case
- 10. Bi-temporal tables
- 11. Further reading

### Table setup for "system time" versioning

# But ... tables are (still) not "versioned" by default !

### Think about how you would implement "versioned data" manually:

| id | name     | address  | telephone  | amount_sold | valid_from          | valid_until         |
|----|----------|----------|------------|-------------|---------------------|---------------------|
| 1  | Janssen  | Singel 9 | 016/123456 | 1043.50     | 2013-02-02 14:02:02 |                     |
| 2  | Dupont   | A.Max 3  | 02/9876543 | 745.00      | 2004-08-20 11:11:11 |                     |
| 3  | Thiery   | Square 1 | 03/1234567 | 6100.00     | 2015-01-28 15:13:32 |                     |
| 8  | Van Dijk | Dijk 8   | 0476/54321 | 75.25       | 2012-01-04 12:00:00 |                     |
| 9  | Berends  | Dorp 17  | 09/8765432 | 3201.43     | 2012-04-12 18:00:00 |                     |
| 10 | Zander   | Centre 4 |            | 123.45      | 2012-11-15 09:00:00 |                     |
| 1  | Janssen  | Singel 9 | 016/123456 | 943.50      | 2011-03-12 09:13:42 | 2013-02-02 14:02:02 |
| 1  | Janssen  | Singel 9 |            | 943.50      | 2004-03-30 15:13:42 | 2011-03-12 09:13:42 |
| 3  | Thiery   | Zand 98  | 03/1234567 | 6100.00     | 2010-01-01 00:00:00 | 2015-01-28 15:13:32 |
| 4  | Pieters  | Rand 7A  |            | 100.00      | 2010-08-31 12:21:53 | 2012-07-21 16:24:13 |
| 4  | Pieters  | Berg 71  |            | 100.00      | 2012-07-21 16:24:13 | 2012-12-31 23:59:59 |

### **Technical challenges:**

store delta's? duplicate PK values; query performance; complexity; triggers for update & delete; default values for "hidden" columns; ...

#### Temporal tables in PostgreSQL

- 1. Relational databases and historic (or versioned) data
- 2. Temporal tables and the ISO SQL:2011 standard
- 3. Transaction time versus business time
- 4. Table setup for "system time" versioning
- 5. System time in PostgreSQL
- 6. System time: some use cases
- 7. Business time: data validity time period
- 8. Business time in PostgreSQL
- 9. Business time: use case
- 10. Bi-temporal tables
- 11. Further reading

# Table setup for "system time" versioning: SQL:2011

#### Temporal tables in PostgreSQL

4.1

- 1. Relational databases and historic (or versioned) data
- 2. Temporal tables and the ISO SQL:2011 standard
- 3. Transaction time versus business time
- 4. Table setup for "system time" versioning
- 5. System time in PostgreSQL
- 6. System time: some use cases
- 7. Business time: data validity time period
- 8. Business time in PostgreSQL
- 9. Business time: use case
- 10. Bi-temporal tables
- 11. Further reading

```
(id integer NOT NULL
, name varchar(64)
, address varchar(128)
, telephone varchar(32)
, amount_sold dec(9,2)
, valid_from timestamp GE
, valid_until timestamp GE
, PRIMARY KEY (id)
)
```

**CREATE TABLE customers** 

### GENERATED ALWAYS AS SYSTEM VERSION START GENERATED ALWAYS AS SYSTEM VERSION END

```
WITH SYSTEM VERSIONING;
```

- may also ALTER existing table: ADD two columns & versioning: ALTER TABLE customers
   ADD COLUMN s1 timestamp GENERATED ALWAYS AS SYSTEM VERSION START; ALTER TABLE customers
   ADD COLUMN s2 timestamp GENERATED ALWAYS AS SYSTEM VERSION END; ALTER TABLE customers
   ADD SYSTEM VERSIONING;
- may later drop the versioning again:

ALTER TABLE customers DROP SYSTEM VERSIONING;

# Table setup for "system time" versioning: how DB2 does it

#### 4.2

#### Temporal tables in PostgreSQL

- 1. Relational databases and historic (or versioned) data
- 2. Temporal tables and the ISO SQL:2011 standard
- 3. Transaction time versus business time
- 4. Table setup for "system time" versioning
- 5. System time in PostgreSQL
- 6. System time: some use cases
- 7. Business time: data validity time period
- 8. Business time in PostgreSQL
- 9. Business time: use case
- 10. Bi-temporal tables
- 11. Further reading

```
Available since 2010 (DB2 version 10)
CREATE TABLE customers
                integer NOT NULL
  (id
                varchar(64)
   , name
   . address
                varchar(128)
                varchar(32)
   , telephone
   , amount sold dec(9,2)
   . valid from
                timestamp(12)
                               GENERATED ALWAYS AS ROW BEGIN NOT NULL
                timestamp(12)
                               GENERATED ALWAYS AS ROW END
                                                                   NOT NULL
   , valid until
                timestamp(12)
                               GENERATED ALWAYS AS TRANSACTION START ID
  , trans id
   , PRIMARY KEY (id)
   , PERIOD SYSTEM TIME (valid from, valid until)
   );
```

CREATE TABLE customers\_history LIKE customers ;

**ALTER TABLE customers** 

ADD VERSIONING USE HISTORY TABLE customers\_history;

- may also ALTER customers: ADD three columns & PERIOD spec
- the three columns could be declared as IMPLICITLY HIDDEN

# Table setup for "system time" versioning: how Oracle does it

"Oracle Flashback Query" since Oracle 10g (2005):

- Available for all tables (when Flashback is enabled)
- Pseudo-columns: versions\_starttime versions\_endtime versions\_xid
- integrated with "ordinary" rollback mechanisms

#### 4.3

- 1. Relational databases and historic (or versioned) data
- 2. Temporal tables and the ISO SQL:2011 standard
- 3. Transaction time versus business time
- 4. Table setup for "system time" versioning
- 5. System time in PostgreSQL
- 6. System time: some use cases
- 7. Business time: data validity time period
- 8. Business time in PostgreSQL
- 9. Business time: use case
- 10. Bi-temporal tables
- 11. Further reading

## Table setup for "system time" versioning: configuration issues

- base and history table *must* have byte-compatible rows:
  - same column names, same data types, same order & NOT NULLs
  - exactly what "CREATE .. LIKE .." provides
- no further similarities needed
  - may have different indexes
  - may have different check constraints and FKs (typically, the history table should have none)
  - may have different physical implementation (like, e.g., partitioning, compression, tablespace&buffer choices)
  - history table *should* have all direct DML blocked

(since it should be completely transparent to applications)

- ALTER TABLE (column alterations or additions) on base table automatically updates the history table definition
- No necessity of having a PK !!

#### **Temporal tables in PostgreSQL**

- 1. Relational databases and historic (or versioned) data
- 2. Temporal tables and the ISO SQL:2011 standard
- 3. Transaction time versus business time
- 4. Table setup for "system time" versioning
- 5. System time in PostgreSQL
- 6. System time: some use cases
- 7. Business time: data validity time period
- 8. Business time in PostgreSQL
- 9. Business time: use case
- 10. Bi-temporal tables
- 11. Further reading

4.4

# Table setup for "system time" versioning: sample data

### customers table:

| id | name     | address  | telephone  | amount_sold | valid_from          | valid_until |
|----|----------|----------|------------|-------------|---------------------|-------------|
| 1  | Janssen  | Singel 9 | 016/123456 | 1043.50     | 2013-02-02 14:02:02 | infinity    |
| 2  | Dupont   | A.Max 3  | 02/9876543 | 745.00      | 2004-08-20 11:11:11 | infinity    |
| 3  | Thiery   | Square 1 | 03/1234567 | 6100.00     | 2015-01-28 15:13:32 | infinity    |
| 8  | Van Dijk | Dijk 8   | 0476/54321 | 75.25       | 2012-01-04 12:00:00 | infinity    |
| 9  | Berends  | Dorp 17  | 09/8765432 | 3201.43     | 2012-04-12 18:00:00 | infinity    |
| 10 | Zander   | Centre 4 |            | 123.45      | 2012-11-15 09:00:00 | infinity    |

### customers\_history table:

| id | name    | address  | telephone  | amount_sold | valid_from          | valid_until         |
|----|---------|----------|------------|-------------|---------------------|---------------------|
| 1  | Janssen | Singel 9 | 016/123456 | 943.50      | 2011-03-12 09:13:42 | 2013-02-02 14:02:02 |
| 1  | Janssen | Singel 9 |            | 943.50      | 2004-03-30 15:13:42 | 2011-03-12 09:13:42 |
| 3  | Thiery  | Zand 98  | 03/1234567 | 6100.00     | 2010-01-01 00:00:00 | 2015-01-28 15:13:32 |
| 4  | Pieters | Rand 7A  |            | 100.00      | 2010-08-31 12:21:53 | 2012-07-21 16:24:13 |
| 4  | Pieters | Berg 71  |            | 100.00      | 2012-07-21 16:24:13 | 2012-12-31 23:59:59 |

### (note: precision of timestamp columns: may contain fractional digits and/or time zone)

4.5

- 1. Relational databases and historic (or versioned) data
- 2. Temporal tables and the ISO SQL:2011 standard
- 3. Transaction time versus business time
- 4. Table setup for "system time" versioning
- 5. System time in PostgreSQL
- 6. System time: some use cases
- 7. Business time: data validity time period
- 8. Business time in PostgreSQL
- 9. Business time: use case
- 10. Bi-temporal tables
- 11. Further reading

# Table setup for "system time" versioning: effects on DML

- customer\_history rows: never inserted/updated/deleted manually !
- on INSERT in customer:
  - the three additional columns are auto-filled by the RDBMS:
    - valid\_from: with current\_timestamp
    - · valid\_until: with 'infinity'
- on UPDATE of row(s) in customer:
  - original (unchanged) row is "moved" to customer\_history
    - where valid\_until is changed to current\_timestamp
  - modified row: valid\_from is modified to *current\_timestamp*
- on DELETE of row(s) in customer:
  - original (old) row is "moved" to customer\_history
    - where valid\_until is changed to current\_timestamp

#### 4.6

- 1. Relational databases and historic (or versioned) data
- 2. Temporal tables and the ISO SQL:2011 standard
- 3. Transaction time versus business time
- 4. Table setup for "system time" versioning
- 5. System time in PostgreSQL
- 6. System time: some use cases
- 7. Business time: data validity time period
- 8. Business time in PostgreSQL
- 9. Business time: use case
- 10. Bi-temporal tables
- 11. Further reading

### Interpretation of system time validity intervals

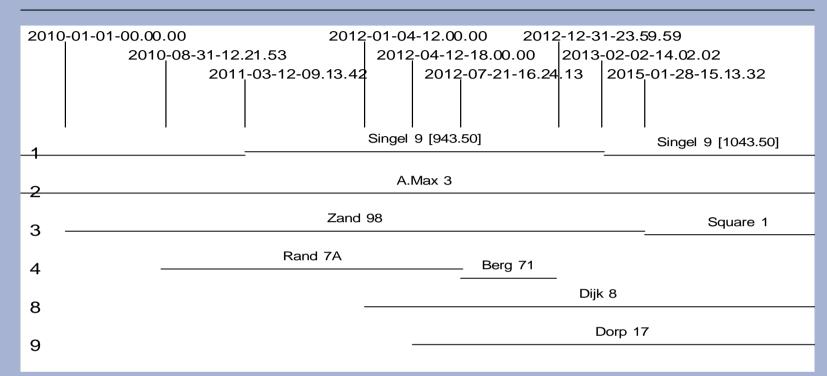

*PK temporal uniqueness:* for every time instant, there is at most one data row per PK value.

Since e.g. 2011-03-12 09:13:42 is the commit timestamp of the update,

it belongs to the middle time interval, *not* the left one.

In general, the "valid\_from" (start) time is an *inclusive* boundary, while the "valid\_until" (end) time is an *exclusive* boundary.

- 1. Relational databases and historic (or versioned) data
- 2. Temporal tables and the ISO SQL:2011 standard
- 3. Transaction time versus business time
- 4. Table setup for "system time" versioning
- 5. System time in PostgreSQL
- 6. System time: some use cases
- 7. Business time: data validity time period
- 8. Business time in PostgreSQL
- 9. Business time: use case
- 10. Bi-temporal tables
- 11. Further reading

#### Temporal tables and PostgreSQL - FOSDEM 2015

### System time: guarantees

- "Ordinary" SELECT queries never need to access the history table
  - ==> base table looks exactly as before
    - (except for additional columns)
  - ==> no need to revisit existing applications
    - (even with identical access paths)
- "Ordinary" INSERT/UPDATE/DELETE notice additional overhead similar to classical triggers
- History can only be forged by modifying the history table directly
  - base table START & END columns should be non-updatable
  - history table should be non-updatable
    - ==> otherwise it would be possible to create inconsistent data
      - (viz. violate temporal uniqueness on PK)
      - & to forge the real history
    - (DB2 allows this! => carefully set history table authorisations)

#### Temporal tables in PostgreSQL

4.7

- 1. Relational databases and historic (or versioned) data
- 2. Temporal tables and the ISO SQL:2011 standard
- 3. Transaction time versus business time
- 4. Table setup for "system time" versioning
- 5. System time in PostgreSQL
- 6. System time: some use cases
- 7. Business time: data validity time period
- 8. Business time in PostgreSQL
- 9. Business time: use case
- 10. Bi-temporal tables
- 11. Further reading

### System time: additional DML possibilities

SELECT ... FROM customers AS OF SYSTEM TIME current\_timestamp is equivalent to

SELECT ... FROM customers

and should not need to access the history table (but it does in DB2!)

SELECT ... FROM customers AS OF SYSTEM TIME current\_date is *NOT* equivalent to the above!

==> it's equivalent to "last midnight"

SELECT ... FROM customers AS OF SYSTEM TIME current\_date + INTERVAL '1 day' is essentially *INVALID* (as is any future date), but will be accepted (by DB2, not Oracle)

SELECT ... FROM customers FOR SYSTEM\_TIME FROM <ts1> TO <ts2>

- the time range is <ts1> inclusive but <ts2> exclusive
- might return multiple rows for the same PK
- makes sense to include (one of) the "valid\_from" or "valid\_until" columns in selection
- if <ts1> is larger than or equal to <ts2>, the result set is empty

SELECT ... FROM customers FOR SYSTEM\_TIME BETWEEN <ts1> AND <ts2> - the time range is <ts1> *inclusive* and also <ts2> *inclusive* 

4.8

- 1. Relational databases and historic (or versioned) data
- 2. Temporal tables and the ISO SQL:2011 standard
- 3. Transaction time versus business time
- 4. Table setup for "system time" versioning
- 5. System time in PostgreSQL
- 6. System time: some use cases
- 7. Business time: data validity time period
- 8. Business time in PostgreSQL
- 9. Business time: use case
- 10. Bi-temporal tables
- 11. Further reading

### The query

SELECT ... FROM customers AS OF SYSTEM TIME <ts> WHERE <cond> is implemented as follows (as can be seen from EXPLAIN):

SELECT ... FROM customers WHERE <cond> AND valid\_from <= <ts> UNION ALL SELECT ... FROM customers\_history WHERE <cond> AND valid\_from <= <ts> AND valid\_until > <ts>

# So it could be important to create index(es) on columns valid\_from and/or valid\_until, possibly composite with other columns

#### 4.9

- 1. Relational databases and historic (or versioned) data
- 2. Temporal tables and the ISO SQL:2011 standard
- 3. Transaction time versus business time
- 4. Table setup for "system time" versioning
- 5. System time in PostgreSQL
- 6. System time: some use cases
- 7. Business time: data validity time period
- 8. Business time in PostgreSQL
- 9. Business time: use case
- 10. Bi-temporal tables
- 11. Further reading

# System time in PostgreSQL

There are some partial implementations & proposals:

1. Vladislav Arkhipov (Dec. 2012): Pg extension "temporal\_tables"

(see pgxn.org/dist/temporal\_tables/1.0.1/)

==> working implementation for the "auto-archive" part (triggers)

==> does not modify the SELECT or CREATE TABLE syntax

2. Miroslav Šimulcik

(see wiki.postgresql.org/wiki/SQL2011Temporal)

==> is only a design proposal: implementation not (yet) public

**Technical choices -- important aspects to consider:** 

- preferably use the TSTZRANGE type ? (see next page)
- is there need for a TRANS\_ID ?
- performance considerations: the triggers; GiST & GIN indexes; ...
- visibility/accessibility of the history table ?

#### Temporal tables in PostgreSQL

- 1. Relational databases and historic (or versioned) data
- 2. Temporal tables and the ISO SQL:2011 standard
- 3. Transaction time versus business time
- 4. Table setup for "system time" versioning
- 5. System time in PostgreSQL
- 6. System time: some use cases
- 7. Business time: data validity time period
- 8. Business time in PostgreSQL
- 9. Business time: use case
- 10. Bi-temporal tables
- 11. Further reading

Since Pg 9.2; non-standard

Range value = a pair of values of a certain (ordinal) base type

Interpretation: is the "range" of all values between those end points

```
CREATE TYPE <name> AS RANGE ( SUBTYPE = <type> )
```

e.g.: CREATE TYPE tsrange AS RANGE (SUBTYPE = timestamp) ==> is a predefined type, together with tstzrange, int4range, daterange, ...

Notation for range constants: (mix of inclusive / exclusive the end points)

'[ 3, 7 ]' '[ 2015-01-01, 2016-01-01 )' '( 3.1415 , 3.1416 )' '[2015-01-01,)'

New predicates for range columns: (beware: need explicit casts ...)

"contains": '[ 3, 7 ]' @> 4 "intersects": '[ 2015-01-01, 2016-01-01 )' && '( 2014-12-31, 2015-01-01 ]' isempty( '( 4, 5 )' )

### New operators:

'[3,7]' \* '[5,9]' (returns '[5,8)') '[3,7]' + '[5,9]' (=> '[3,10)') '[3,7]' - '[5,9]' (=> '[3,5)') upper('[3,8)') (returns 8) Iower('[3,8)') (returns 3)

- 1. Relational databases and historic (or versioned) data
- 2. Temporal tables and the ISO SQL:2011 standard
- 3. Transaction time versus business time
- 4. Table setup for "system time" versioning
- 5. System time in PostgreSQL
- 6. System time: some use cases
- 7. Business time: data validity time period
- 8. Business time in PostgreSQL
- 9. Business time: use case
- 10. Bi-temporal tables
- 11. Further reading

## System time: some use cases

- 1. Compliance & auditing:
  - never need to use "AS OF" queries
  - history table functions as a "change log"
- 2. Business Intelligence related to time evolution of data:
  - "who was our best customer at the end of last month?"
  - application could directly query the base + history tables
  - or: take summary snapshots at several time instants: eg:

```
WITH RECURSIVE dates(t) AS (
```

```
SELECT cast('2014-01-01' AS timestamp)
```

**UNION ALL** 

**SELECT t + INTERVAL '1 month' FROM dates WHERE t < current\_date** 

SELECT SUM(amount\_sold) FROM dates d, customers AS OF SYSTEM TIME d.t GROUP BY d.t

-- (although this won't work syntactically: "AS OF" needs host variable or constant)

#### Temporal tables in PostgreSQL

- 1. Relational databases and historic (or versioned) data
- 2. Temporal tables and the ISO SQL:2011 standard
- 3. Transaction time versus business time
- 4. Table setup for "system time" versioning
- 5. System time in PostgreSQL
- 6. System time: some use cases
- 7. Business time: data validity time period
- 8. Business time in PostgreSQL
- 9. Business time: use case
- 10. Bi-temporal tables
- 11. Further reading

### System time: some use cases

3. Compare data at two times in the past (or current)

- detailed:

SELECT a.id, a.address AS old, b.address AS new FROM customers AS OF SYSTEM TIME :date1 a FULL OUTER JOIN customers AS OF SYSTEM TIME :date2 b ON a.id = b.id

WHERE a.address is distinct from b.address

- summaries:

SELECT SUM(amount\_sold), :date1 FROM customers AS OF SYSTEM TIME :date1 UNION ALL SELECT SUM(amount\_sold), :date2

FROM customers AS OF SYSTEM TIME :date2

Resembles use case of versioning systems (git, subversion, CVS)

# 4. Point in time recovery

**UPDATE customers c** 

SET address = (SELECT address FROM customers AS OF SYSTEM TIME :x

WHERE id = c.id)

- 1. Relational databases and historic (or versioned) data
- 2. Temporal tables and the ISO SQL:2011 standard
- 3. Transaction time versus business time
- 4. Table setup for "system time" versioning
- 5. System time in PostgreSQL
- 6. System time: some use cases
- 7. Business time: data validity time period
- 8. Business time in PostgreSQL
- 9. Business time: use case
- 10. Bi-temporal tables
- 11. Further reading

Want more control over the "valid\_from" and "valid\_until" values

- time instant of UPDATE is not necessarily time instant of when this new fact becomes valid
- example: address change should become active on 1 September

No longer about "transaction time" but about "effective" timespans.

Application should be able to insert into or update the validity dates But still want "temporal uniqueness" guarantees from the RDBMS

Careful: without an "AS OF": returns the full history (all versions): ... FROM ...

#### Temporal tables in PostgreSQL

- 1. Relational databases and historic (or versioned) data
- 2. Temporal tables and the ISO SQL:2011 standard
- 3. Transaction time versus business time
- 4. Table setup for "system time" versioning
- 5. System time in PostgreSQL
- 6. System time: some use cases
- 7. Business time: data validity time period
- 8. Business time in PostgreSQL
- 9. Business time: use case
- 10. Bi-temporal tables
- 11. Further reading

# Table setup for "business time" versioning: how DB2 does it

| REATE TABLE customers                                    |   |
|----------------------------------------------------------|---|
| (id integer NOT NULL                                     |   |
| , name varchar(64)                                       |   |
| , address varchar(128)                                   |   |
| , telephone varchar(32)                                  |   |
| , amount_sold decimal(9,2)                               |   |
| , valid_from timestamp NOT NULL                          |   |
| , valid_until timestamp NOT NULL                         |   |
| , PERIOD BUSINESS_TIME (valid_from, valid_until) no "FOR | " |
| , PRIMARY KEY (id, BUSINESS_TIME WITHOUT OVERLAPS)       |   |
| );                                                       |   |

• No history table!

C

- "id" could now have duplicates
  - ==> need a composite primary key
- New uniqueness concept: temporal uniqueness
- Enforced by a new type of unique index (standards compliant?): CREATE UNIQUE INDEX <name> ON (<cols>, BUSINESS\_TIME WITHOUT OVERLAPS);

7.1

- 1. Relational databases and historic (or versioned) data
- 2. Temporal tables and the ISO SQL:2011 standard
- 3. Transaction time versus business time
- 4. Table setup for "system time" versioning
- 5. System time in PostgreSQL
- 6. System time: some use cases
- 7. Business time: data validity time period
- 8. Business time in PostgreSQL
- 9. Business time: use case
- 10. Bi-temporal tables
- 11. Further reading

### Table setup for "business time" versioning: how Oracle does it

```
Since Oracle 12c (2013):
```

### **CREATE TABLE customers**

| (id           | integer NOT NULL                             |
|---------------|----------------------------------------------|
| , name        | varchar(64)                                  |
| , address     | varchar(128)                                 |
| , telephone   | varchar(32)                                  |
| , amount_sold | decimal(9,2)                                 |
| , valid_from  | timestamp DEFAULT current_timestamp          |
| , valid_until | timestamp DEFAULT to_timestamp('31.12.9999') |
| , PERIOD FOR  | business_time (valid_from, valid_until)      |
| );            | · · · · ·                                    |
|               |                                              |

- "No overlaps" must be manually guaranteed, it seems ...
- should not declare "id" as primary key, of course ...

#### Temporal tables in PostgreSQL

- 1. Relational databases and historic (or versioned) data
- 2. Temporal tables and the ISO SQL:2011 standard
- 3. Transaction time versus business time
- 4. Table setup for "system time" versioning
- 5. System time in PostgreSQL
- 6. System time: some use cases
- 7. Business time: data validity time period
- 8. Business time in PostgreSQL
- 9. Business time: use case
- 10. Bi-temporal tables
- 11. Further reading

7.2

### **Business time: inserting data**

No defaults for "valid\_from" and "valid\_until"
 ==> application *must* explicitly state the validity period
 (if these columns are NOT NULL, which they shouldn't be)

==> "valid\_until" could still be set to e.g. 2999-12-31 or 'infinity'

| id | name     | address  | telephone  | amount_sold | valid_from          | valid_until         |
|----|----------|----------|------------|-------------|---------------------|---------------------|
| 1  | Janssen  | Singel 9 | 016/123456 | 1043.50     | 2013-02-02 14:02:02 | infinity            |
| 2  | Dupont   | A.Max 3  | 02/9876543 | 745.00      | 2004-08-20 11:11:11 | infinity            |
| 3  | Thiery   | Square 1 | 03/1234567 | 6100.00     | 2015-01-28 15:13:32 | infinity            |
| 8  | Van Dijk | Dijk 8   | 0476/54321 | 75.25       | 2012-01-04 12:00:00 | infinity            |
| 9  | Berends  | Dorp 17  | 09/8765432 | 3201.43     | 2012-04-12 18:00:00 | infinity            |
| 10 | Zander   | Centre 4 |            | 123.45      | 2012-11-15 09:00:00 | infinity            |
| 1  | Janssen  | Singel 9 | 016/123456 | 943.50      | 2011-03-12 09:13:42 | 2013-02-02 14:02:02 |
| 1  | Janssen  | Singel 9 |            | 943.50      | 2004-03-30 15:13:42 | 2011-03-12 09:13:42 |
| 3  | Thiery   | Zand 98  | 03/1234567 | 6100.00     | 2010-01-01 00:00:00 | 2015-01-28 15:13:32 |
| 4  | Pieters  | Rand 7A  |            | 100.00      | 2010-08-31 12:21:53 | 2012-07-21 16:24:13 |
| 4  | Pieters  | Berg 71  |            | 100.00      | 2012-07-21 16:24:13 | 2012-12-31 23:59:59 |

#### 7.3

- 1. Relational databases and historic (or versioned) data
- 2. Temporal tables and the ISO SQL:2011 standard
- 3. Transaction time versus business time
- 4. Table setup for "system time" versioning
- 5. System time in PostgreSQL
- 6. System time: some use cases
- 7. Business time: data validity time period
- 8. Business time in PostgreSQL
- 9. Business time: use case
- 10. Bi-temporal tables
- 11. Further reading

### **Business time: updating data**

• Update statements without "temporal" specification will update ALL rows, not just the ones "as of now":

**UPDATE customers SET telephone = '03/7654321' WHERE id = 3** 

| id | name     | address  | telephone  | amount_sold | valid_from          | valid_until         |
|----|----------|----------|------------|-------------|---------------------|---------------------|
| 1  | Janssen  | Singel 9 | 016/123456 | 1043.50     | 2013-02-02 14:02:02 | infinity            |
| 2  | Dupont   | A.Max 3  | 02/9876543 | 745.00      | 2004-08-20 11:11:11 | infinity            |
| 3  | Thiery   | Square 1 | 03/7654321 | 6100.00     | 2015-01-28 15:13:32 | infinity            |
| 8  | Van Dijk | Dijk 8   | 0476/54321 | 75.25       | 2012-01-04 12:00:00 | infinity            |
| 9  | Berends  | Dorp 17  | 09/8765432 | 3201.43     | 2012-04-12 18:00:00 | infinity            |
| 10 | Zander   | Centre 4 |            | 123.45      | 2012-11-15 09:00:00 | infinity            |
| 1  | Janssen  | Singel 9 | 016/123456 | 943.50      | 2011-03-12 09:13:42 | 2013-02-02 14:02:02 |
| 1  | Janssen  | Singel 9 |            | 943.50      | 2004-03-30 15:13:42 | 2011-03-12 09:13:42 |
| 3  | Thiery   | Zand 98  | 03/7654321 | 6100.00     | 2010-01-01 00:00:00 | 2015-01-28 15:13:32 |
| 4  | Pieters  | Rand 7A  |            | 100.00      | 2010-08-31 12:21:53 | 2012-07-21 16:24:13 |
| 4  | Pieters  | Berg 71  |            | 100.00      | 2012-07-21 16:24:13 | 2012-12-31 23:59:59 |

#### 7.4

- 1. Relational databases and historic (or versioned) data
- 2. Temporal tables and the ISO SQL:2011 standard
- 3. Transaction time versus business time
- 4. Table setup for "system time" versioning
- 5. System time in PostgreSQL
- 6. System time: some use cases
- 7. Business time: data validity time period
- 8. Business time in PostgreSQL
- 9. Business time: use case
- 10. Bi-temporal tables
- 11. Further reading

### **Business time: updating data**

• Update statements with "temporal" specification:

UPDATE customers FOR PORTION OF BUSINESS\_TIME FROM TIMESTAMP '2015-09-01 00:00:00' TO TIMESTAMP 'infinity' SET telephone = '03/7654321' WHERE id = 3

| id | name     | address  | telephone  | amount_sold | valid_from          | valid_until         |
|----|----------|----------|------------|-------------|---------------------|---------------------|
| 1  | Janssen  | Singel 9 | 016/123456 | 1043.50     | 2013-02-02 14:02:02 | infinity            |
| 2  | Dupont   | A.Max 3  | 02/9876543 | 745.00      | 2004-08-20 11:11:11 | infinity            |
| 3  | Thiery   | Square 1 | 03/7654321 | 6100.00     | 2015-09-01 00:00:00 | infinity            |
| 3  | Thiery   | Square 1 | 03/1234567 | 6100.00     | 2015-01-28 15:13:32 | 2015-09-01 00:00:00 |
| 8  | Van Dijk | Dijk 8   | 0476/54321 | 75.25       | 2012-01-04 12:00:00 | infinity            |
| 9  | Berends  | Dorp 17  | 09/8765432 | 3201.43     | 2012-04-12 18:00:00 | infinity            |
| 10 | Zander   | Centre 4 |            | 123.45      | 2012-11-15 09:00:00 | infinity            |
| 1  | Janssen  | Singel 9 | 016/123456 | 943.50      | 2011-03-12 09:13:42 | 2013-02-02 14:02:02 |
| 1  | Janssen  | Singel 9 |            | 943.50      | 2004-03-30 15:13:42 | 2011-03-12 09:13:42 |
| 3  | Thiery   | Zand 98  | 03/1234567 | 6100.00     | 2010-01-01 00:00:00 | 2015-01-28 15:13:32 |
| 4  | Pieters  | Rand 7A  |            | 100.00      | 2010-08-31 12:21:53 | 2012-07-21 16:24:13 |
| 4  | Pieters  | Berg 71  |            | 100.00      | 2012-07-21 16:24:13 | 2012-12-31 23:59:59 |

### Temporal tables in PostgreSQL

- 1. Relational databases and historic (or versioned) data
- 2. Temporal tables and the ISO SQL:2011 standard
- 3. Transaction time versus business time
- 4. Table setup for "system time" versioning
- 5. System time in PostgreSQL
- 6. System time: some use cases
- 7. Business time: data validity time period
- 8. Business time in PostgreSQL
- 9. Business time: use case
- 10. Bi-temporal tables
- 11. Further reading

### ==> automatic row split when necessary!

### **Business time: deleting data**

# • Delete statements with "temporal" specification:

### DELETE FROM customers FOR PORTION OF BUSINESS\_TIME FROM TIMESTAMP '2016-01-01 00:00:00' TO TIMESTAMP 'infinity' WHERE id = 3

| id | name     | address  | telephone  | amount_sold | valid_from          | valid_until         |
|----|----------|----------|------------|-------------|---------------------|---------------------|
| 1  | Janssen  | Singel 9 | 016/123456 | 1043.50     | 2013-02-02 14:02:02 | infinity            |
| 2  | Dupont   | A.Max 3  | 02/9876543 | 745.00      | 2004-08-20 11:11:11 | infinity            |
| 3  | Thiery   | Square 1 | 03/7654321 | 6100.00     | 2015-09-01 00:00:00 | 2016-01-01 00:00:00 |
| 3  | Thiery   | Square 1 | 03/1234567 | 6100.00     | 2015-01-28 15:13:32 | 2015-09-01 00:00:00 |
| 8  | Van Dijk | Dijk 8   | 0476/54321 | 75.25       | 2012-01-04 12:00:00 | infinity            |
| 9  | Berends  | Dorp 17  | 09/8765432 | 3201.43     | 2012-04-12 18:00:00 | infinity            |
| 10 | Zander   | Centre 4 |            | 123.45      | 2012-11-15 09:00:00 | infinity            |
| 1  | Janssen  | Singel 9 | 016/123456 | 943.50      | 2011-03-12 09:13:42 | 2013-02-02 14:02:02 |
| 1  | Janssen  | Singel 9 |            | 943.50      | 2004-03-30 15:13:42 | 2011-03-12 09:13:42 |
| 3  | Thiery   | Zand 98  | 03/1234567 | 6100.00     | 2010-01-01 00:00:00 | 2015-01-28 15:13:32 |
| 4  | Pieters  | Rand 7A  |            | 100.00      | 2010-08-31 12:21:53 | 2012-07-21 16:24:13 |
| 4  | Pieters  | Berg 71  |            | 100.00      | 2012-07-21 16:24:13 | 2012-12-31 23:59:59 |

### ==> automatic row split when necessary!

#### 7.5

- 1. Relational databases and historic (or versioned) data
- 2. Temporal tables and the ISO SQL:2011 standard
- 3. Transaction time versus business time
- 4. Table setup for "system time" versioning
- 5. System time in PostgreSQL
- 6. System time: some use cases
- 7. Business time: data validity time period
- 8. Business time in PostgreSQL
- 9. Business time: use case
- 10. Bi-temporal tables
- 11. Further reading

### **Business time: guarantees & caveats**

- "Ordinary" SELECT always accesses the full table
  - ==> including history!
  - ==> unless including the necessary WHERE predicates on columns valid\_from & valid\_until ...

OR by using the "new" AS OF syntax (similar to system time):

- DB2 syntax for querying a "business temporal" table: ... FROM FOR BUSINESS\_TIME AS OF <timestamp or date> ...
- Oracle syntax: ... FROM AS OF PERIOD FOR <business\_time> <timestamp>
- no SQL ANSI/ISO standard (yet) ?
- "Ordinary" INSERT/UPDATE/DELETE: all versions (incl. history) !
   ==> unless with WHERE on valid\_from or valid\_until
- INSERTs and "temporal" UPDATEs sometimes refused:
  - ==> "duplicate" error from unique index
    - when time intervals would overlap
  - ==> temporal uniqueness should be guaranteed by the RDBMS

#### 7.6

- 1. Relational databases and historic (or versioned) data
- 2. Temporal tables and the ISO SQL:2011 standard
- 3. Transaction time versus business time
- 4. Table setup for "system time" versioning
- 5. System time in PostgreSQL
- 6. System time: some use cases
- 7. Business time: data validity time period
- 8. Business time in PostgreSQL
- 9. Business time: use case
- 10. Bi-temporal tables
- 11. Further reading

### **Business time: additional DML possibilities in DB2**

SELECT ... FROM customers FOR BUSINESS\_TIME AS OF current\_timestamp is *NOT* equivalent to

**SELECT ... FROM customers** 

### SELECT ...

FROM customers FOR BUSINESS\_TIME AS OF current\_date + INTERVAL '1 day' is totally *VALID* (as is any future date)

SELECT ... FROM customers FOR BUSINESS\_TIME FROM <ts1> TO <ts2>

- the time range is <ts1> inclusive but <ts2> exclusive
- might return multiple rows for the same id
- if <ts1> is larger than or equal to <ts2>, or one is NULL, the result set is empty

SELECT ... FROM customers FOR BUSINESS\_TIME BETWEEN <ts1> AND <ts2> - the time range is <ts1> *inclusive* and also <ts2> *inclusive* 

#### 7.7

- 1. Relational databases and historic (or versioned) data
- 2. Temporal tables and the ISO SQL:2011 standard
- 3. Transaction time versus business time
- 4. Table setup for "system time" versioning
- 5. System time in PostgreSQL
- 6. System time: some use cases
- 7. Business time: data validity time period
- 8. Business time in PostgreSQL
- 9. Business time: use case
- 10. Bi-temporal tables
- 11. Further reading

### **Business time in PostgreSQL**

### No additional infrastructure needed, except for (ideally):

- new "WITHOUT OVERLAP" indexes / UNIQUE constraints
- new "temporal" table expression syntax to be added to SELECT: SELECT ... FROM <t> AS OF <time\_period\_spec> <timestamp>

SELECT ... FROM <t> FOR <time\_period\_spec> BETWEEN <ts1> AND <ts2>

- possibly support mixed syntax for the "time range" column pair:
  - separate columns, ordinary timestamp predicates (< >= etc)

### tsrange syntax:

"contains":e.g.'[ 2015-01-01, 2015-07-01 )'@> current\_timestamp"intersects":e.g.'[ 2015-01-01, 2015-07-01 )'&& '[ 2014-11-01, 2015-02-01 ]'"intersection":e.g.'[ 2015-01-01, 2015-07-01 )'\*'[ 2014-11-01, 2015-02-01 ]'

#### Temporal tables in PostgreSQL

- 1. Relational databases and historic (or versioned) data
- 2. Temporal tables and the ISO SQL:2011 standard
- 3. Transaction time versus business time
- 4. Table setup for "system time" versioning
- 5. System time in PostgreSQL
- 6. System time: some use cases
- 7. Business time: data validity time period
- 8. Business time in PostgreSQL
- 9. Business time: use case
- 10. Bi-temporal tables
- 11. Further reading

# **Product price & availability**

```
CREATE TABLE products

( prid INTEGER NOT NULL

, price DEC(9,2)

, valid_from date NOT NULL

, valid_until date NOT NULL

, PERIOD FOR BUSINESS_TIME (valid_from, valid_until)

, PRIMARY KEY (prid, BUSINESS_TIME WITHOUT OVERLAPS)

);
```

### CREATE UNIQUE INDEX prid

-- not necessary: is automatically created !

ON products (prid, BUSINESS\_TIME WITHOUT OVERLAPS);

| prid | price   | valid_from | valid_until |
|------|---------|------------|-------------|
| 101  | 250.00  | 2004-01-01 | infinity    |
| 102  | 750.00  | 2012-01-01 | infinity    |
| 103  | 150.00  | 2012-01-01 | 2015-07-01  |
| 103  | 120.00  | 2015-07-01 | 2015-09-01  |
| 103  | 3201.43 | 2016-01-01 | infinity    |

#### Temporal tables in PostgreSQL

- 1. Relational databases and historic (or versioned) data
- 2. Temporal tables and the ISO SQL:2011 standard
- 3. Transaction time versus business time
- 4. Table setup for "system time" versioning
- 5. System time in PostgreSQL
- 6. System time: some use cases
- 7. Business time: data validity time period
- 8. Business time in PostgreSQL
- 9. Business time: use case
- 10. Bi-temporal tables
- 11. Further reading

### **Business time: use case**

### select \* from products where prid=103;

| PRID |     | PRICE   | VALID_FROM | VALID_UNTIL |
|------|-----|---------|------------|-------------|
|      | 103 | 150.00  | 01/01/2012 | 07/01/2015  |
|      | 103 | 120.00  | 07/01/2015 | 09/01/2015  |
|      | 103 | 3201.43 | 01/01/2016 | 12/30/9999  |

3 record(s) selected.

### select \* from products for business\_time as of current\_date where prid=103;

| PRID | PRICE  | VALID_FROM | VALID_UNTIL |
|------|--------|------------|-------------|
|      |        |            |             |
| 103  | 150.00 | 01/01/2012 | 07/01/2015  |

1 record(s) selected.

### select \* from products for business\_time from '01.01.2015' to '01.01.2016'

### where prid=103;

| PRID | PRICE  | VALID_FROM | VALID_UNTIL |
|------|--------|------------|-------------|
|      |        |            |             |
| 103  | 150.00 | 01/01/2012 | 07/01/2015  |
| 103  | 120.00 | 07/01/2015 | 09/01/2015  |

2 record(s) selected.

### select \* from products for business\_time between '01.01.2015' and '01.07.2015'

### where prid=103;

| PRID | PRICE  | VALID_FROM | VALID_UNTIL |
|------|--------|------------|-------------|
|      |        |            |             |
| 103  | 150.00 | 01/01/2012 | 07/01/2015  |
| 103  | 120.00 | 07/01/2015 | 09/01/2015  |

- 1. Relational databases and historic (or versioned) data
- 2. Temporal tables and the ISO SQL:2011 standard
- 3. Transaction time versus business time
- 4. Table setup for "system time" versioning
- 5. System time in PostgreSQL
- 6. System time: some use cases
- 7. Business time: data validity time period
- 8. Business time in PostgreSQL
- 9. Business time: use case
- 10. Bi-temporal tables
- 11. Further reading

Contain both a system time indication (system maintained) and a business time indication (application maintained)

"What is valid at time instant X, and when did we know that?"

### Necessary to answer questions like:

- When did we decide on the 20% off promotional price?
- What prices did our customers see last week?

### **ALTER TABLE products**

ADD startGENERATED ALWAYS AS ROW BEGIN NOT NULL implicitly hiddenADD endGENERATED ALWAYS AS ROW ENDNOT NULL implicitly hiddenADD trans\_idGENERATED ALWAYS AS TRANSACTION START ID implicitly hidden

ALTER TABLE products ADD PERIOD SYSTEM\_TIME(start,end);

CREATE TABLE products\_history LIKE products;

ALTER TABLE products ADD VERSIONING USE HISTORY TABLE products\_history;

- 1. Relational databases and historic (or versioned) data
- 2. Temporal tables and the ISO SQL:2011 standard
- 3. Transaction time versus business time
- 4. Table setup for "system time" versioning
- 5. System time in PostgreSQL
- 6. System time: some use cases
- 7. Business time: data validity time period
- 8. Business time in PostgreSQL
- 9. Business time: use case
- 10. Bi-temporal tables
- 11. Further reading

### What was the 20% reduction timespan, as seen last week?

SELECTprid, valid\_from, valid\_untilFROMproductsASOFSYSTEMTIMEcurrent\_timestamp - 7 dayspWHEREprice = (SELECT0.8\*priceFROMproductsWHEREprid = p.prid);

### What price(s) did we announce last week for the summer months?

SELECT prid, price FROM products AS OF SYSTEM TIME current\_timestamp - 7 days FOR BUSINESS TIME FROM '2015-07-01' TO '2015-09-01' ;

- 1. Relational databases and historic (or versioned) data
- 2. Temporal tables and the ISO SQL:2011 standard
- 3. Transaction time versus business time
- 4. Table setup for "system time" versioning
- 5. System time in PostgreSQL
- 6. System time: some use cases
- 7. Business time: data validity time period
- 8. Business time in PostgreSQL
- 9. Business time: use case
- 10. Bi-temporal tables
- 11. Further reading

### **Further reading**

### Wikipedia: http://en.wikipedia.org/wiki/Temporal\_database http://en.wikipedia.org/wiki/SQL:2011

# SIGMOD 2012 paper (41:3, pp. 34-43) by Kulkarni & Michels (IBM)

http://www.sigmod.org/publications/sigmod-record/1209/pdfs/07.industry.kulkarni.pdf

# Presentation by K. Kulkarni (IBM) on temporal features in SQL:2011

http://metadata-standards.org/Document-library/Documents-by-number/WG2-N1501-N1550/WG2\_N1536\_koa046-Temporal-features-in-SQL-standard.pdf

### ISO SQL:2011 final draft:

http://jtc1sc32.org/doc/N1951-2000/32N1964T-text\_for\_ballot-FCD\_9075-2.pdf

#### 11

- 1. Relational databases and historic (or versioned) data
- 2. Temporal tables and the ISO SQL:2011 standard
- 3. Transaction time versus business time
- 4. Table setup for "system time" versioning
- 5. System time in PostgreSQL
- 6. System time: some use cases
- 7. Business time: data validity time period
- 8. Business time in PostgreSQL
- 9. Business time: use case
- 10. Bi-temporal tables
- 11. Further reading

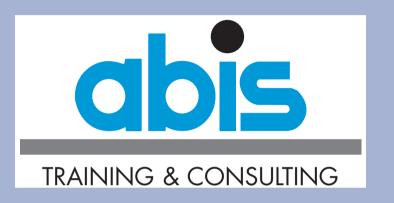

Thank you!

**Peter Vanroose** 

**ABIS Training & Consulting** 

pvanroose@abis.be

http://www.abis.be/html/enindex.html

- 1. Relational databases and historic (or versioned) data
- 2. Temporal tables and the ISO SQL:2011 standard
- 3. Transaction time versus business time
- 4. Table setup for "system time" versioning
- 5. System time in PostgreSQL
- 6. System time: some use cases
- 7. Business time: data validity time period
- 8. Business time in PostgreSQL
- 9. Business time: use case
- 10. Bi-temporal tables
- 11. Further reading